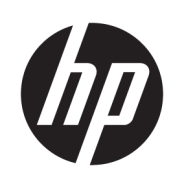

Stampante HP DesignJet T730 Stampante multifunzione HP DesignJet serie T830

Note legali

© 2015, 2017 Copyright HP Development Company, L.P.

Edizione 3

#### Note legali

Le informazioni contenute nel presente documento sono soggette a modifica senza preavviso.

HP declina ogni responsabilità per eventuali omissioni ed errori tecnici o editoriali contenuti nel presente documento.

# Sommario

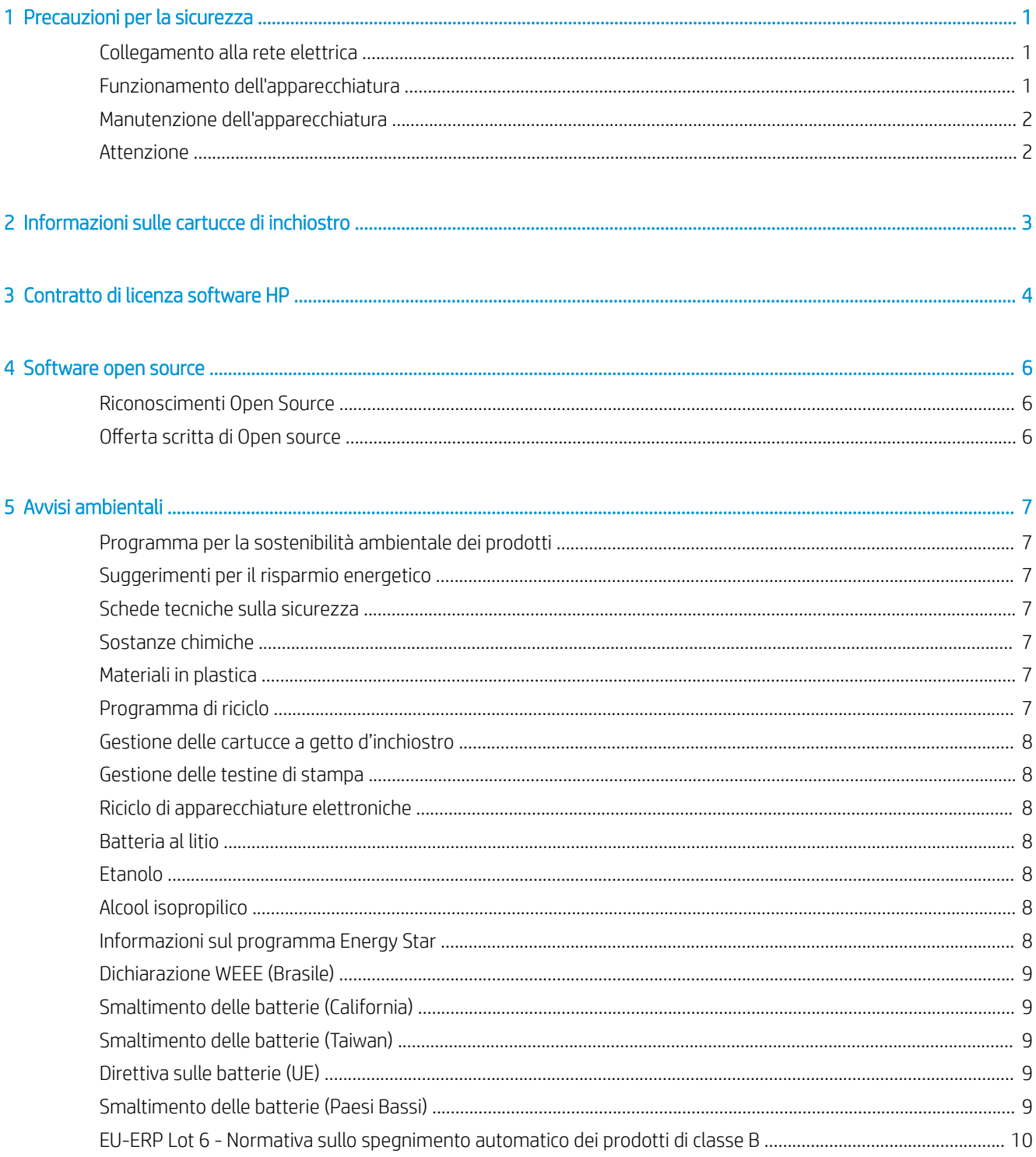

![](_page_3_Picture_8.jpeg)

![](_page_3_Picture_9.jpeg)

# <span id="page-4-0"></span>Precauzioni per la sicurezza

Prima di utilizzare l'apparecchiatura, leggere le seguenti misure di sicurezza per assicurarsi che l'apparecchiatura venga utilizzata in modo corretto.

Eseguire solo le operazioni o le procedure descritte in questo documento per evitare rischi di decesso, lesioni personali gravi o incendi.

 $\triangle$  ATTENZIONE: per maneggiare l'apparecchiatura sono sempre richieste due persone. È necessario fare attenzione per evitare strappi muscolari alla schiena e/o lesioni. Si consiglia l'utilizzo di dispositivi di protezione personale.

### Collegamento alla rete elettrica

- Utilizzare la tensione di alimentazione specificata sull'etichetta. Non sovraccaricare la presa elettrica dell'apparecchiatura collegando più dispositivi. L'inosservanza di questa istruzione può causare incendi o pericolo di scosse elettriche.
- Utilizzare solo il cavo di alimentazione fornito da HP con l'apparecchiatura. Non danneggiare, tagliare o riparare il cavo di alimentazione. Un cavo di alimentazione danneggiato può provocare incendi e scosse elettriche. Sostituire un cavo di alimentazione danneggiato con un altro cavo approvato da HP.
- Non collocare oggetti pesanti sul cavo di alimentazione; non piegare i cavi o forzarli in posizioni contorte.
- Inserire saldamente il cavo di alimentazione nella presa a muro e nell'ingresso dell'apparecchiatura. Una connessione non eseguita correttamente può causare incendi o scosse elettriche.
- Non toccare il cavo di alimentazione con le mani bagnate. L'inosservanza di questa istruzione può comportare un pericolo di scosse elettriche.
- Osservare tutte le avvertenze e le istruzioni indicate sull'apparecchiatura.

#### Funzionamento dell'apparecchiatura

- Impedire che metalli o liquidi (ad eccezione di quelli utilizzati nei kit di pulizia di HP) entrino in contatto con le parti interne dell'apparecchiatura. Questo potrebbe causare incendi, scosse elettriche o altre situazioni pericolose.
- Non toccare l'interno dell'apparecchiatura mentre è in funzione. Le parti mobili interne potrebbero causare danni alla persona.
- Stare distanti e tenere lontano i vestiti dalle parti mobili dell'apparecchiatura.
- Evitare di indossare collane, braccialetti e altri oggetti pendenti.
- Le persone con capelli lunghi devono proteggerli per evitare che cadano o si impiglino nell'apparecchiatura.
- <span id="page-5-0"></span>Le misure per la ventilazione relative alla propria sede, sia che si tratti dell'ufficio che delle stanze delle stampanti, devono soddisfare le normative e le linee guida locali di ambiente, salute e sicurezza (EHS, Environment, Health, Safety).
- Prima di effettuare la pulizia, scollegare l'apparecchiatura dalla presa a muro.

# Manutenzione dell'apparecchiatura

- All'interno della stampante non sono presenti parti riparabili dall'utente ad eccezione di quelle coperte dal programma Customer Self Repair di HP: vedere <http://www.hp.com/go/selfrepair/>. Per assistenza relativa ad altre parti, rivolgersi a personale qualificato.
- Non smontare o riparare l'apparecchiatura da soli. All'interno dell'apparecchiatura sono presenti componenti che funzionano a tensioni pericolose in grado di causare incendi o scosse elettriche.

# **Attenzione**

Spegnere l'apparecchiatura e staccare il cavo di alimentazione dalla presa elettrica nei seguenti casi:

- in presenza di fumo o odori insoliti provenienti dall'apparecchiatura:
- se l'apparecchiatura emette uno strano rumore durante il normale funzionamento;
- se un pezzo di metallo o un liquido (diverso da quello utilizzato per la manutenzione e la pulizia ordinarie) entra in contatto con le parti interne dell'apparecchiatura;
- Si è verificato un danno alla meccanica o a uno dei moduli.
- in caso di temporale;
- in caso di interruzioni di corrente.
- Il cavo di alimentazione o la presa sono danneggiati.
- l'apparecchiatura è caduta;
- L'apparecchiatura non funziona normalmente.

# <span id="page-6-0"></span>2 Informazioni sulle cartucce di inchiostro

- Questa stampante é dotata di sicurezza dinamica. Progettata per essere utilizzata solo con cartucce dotate di chip originale HP. Le cartucce con chip non HP potrebbero non funzionare, e quelle che funzionano oggi, in futuro potrebbero non funzionare più. Per maggiori informazioni, visitare la pagina: [http://www.hp.com/go/learnaboutsupplies.](http://www.hp.com/go/learnaboutsupplies)
- Questa stampante non è stata ideata per l'utilizzo di sistemi di inchiostro continuo. Per riprendere la stampa, rimuovere qualsiasi sistema a inchiostro continuo e installare cartucce HP originali (o compatibili).
- Questa stampante è stata ideata per l'utilizzo di cartucce di inchiostro da usare fino al loro esaurimento. Ricaricare le cartucce prima dell'esaurimento dell'inchiostro potrebbe causare il malfunzionamento della stampante. In tal caso, inserire una nuova cartuccia (originale HP o compatibile) per continuare la stampa.

# <span id="page-7-0"></span>3 Contratto di licenza software HP

LEGGERE ATTENTAMENTE PRIMA DI UTILIZZARE QUESTO PRODOTTO SOFTWARE: Il presente Contratto di licenza con l'Utente finale ("EULA") è un contratto tra (a) l'utente (un singolo individuo o l'entità che tale individuo rappresenta) e (b) HP che regola l'utilizzo del prodotto software ("Software"). Il presente EULA non si applica se è stato sottoscritto un contratto di licenza separato tra l'utente e HP o i fornitori del Software, incluso un contratto di licenza in formato elettronico. Il termine "Software" include (i) supporti associati, (ii) una guida destinata all'utente e altri materiali stampati e (iii) documentazione "in linea" o in formato elettronico (indicata come "Documentazione utente").

I DIRITTI INCLUSI NEL SOFTWARE VENGONO OFFERTI ESCLUSIVAMENTE A CONDIZIONE CHE L'UTENTE ACCETTI TUTTI I TERMINI E LE CONDIZIONI DEL PRESENTE CONTRATTO DI LICENZA (EULA). L'INSTALLAZIONE, LA COPIA, IL DOWNLOAD O QUALSIVOGLIA UTILIZZO DEL SOFTWARE COMPORTA L'ACCETTAZIONE AUTOMATICA DEL PRESENTE EULA. SE NON SI INTENDE ACCETTARE IL PRESENTE EULA, NON INSTALLARE, SCARICARE O UTILIZZARE IL SOFTWARE. SE L'UTENTE ACQUISTA IL SOFTWARE MA NON ACCETTA I TERMINI DEL PRESENTE EULA, DEVE RESTITUIRE IL SOFTWARE ENTRO 14 GIORNI AL PUNTO DI ACQUISTO PER POTER OTTENERE UN RIMBORSO; QUALORA IL SOFTWARE SIA STATO INSTALLATO O RESO DISPONIBILE IN ABBINAMENTO A UN ALTRO PRODOTTO HP, È POSSIBILE RESTITUIRE L'INTERO PRODOTTO INUTILIZZATO.

- 1. SOFTWARE NON HP. È possibile che il Software includa, oltre al software sviluppato da HP ("Software HP"), software fornito in licenza da terze parti ("Software di terze parti" e "Licenza di terze parti"). Qualsiasi Software di terze parti è concesso in licenza in base ai termini e alle condizioni previsti dalla Licenza di terze parti corrispondente. In genere, la Licenza di terze parti si trova in un file del tipo "license.txt"; qualora non si riesca a individuare la licenza, contattare il supporto HP. Se le Licenze di terze parti includono licenze che concedono l'accesso a codice sorgente (ad esempio, la licenza GNU GPL (General Public License)) e il codice sorgente corrispondente non è incluso con il Software, verificare le pagine di assistenza per il prodotto sul sito Web (hp.com) di HP per informazioni su come ottenere tale codice sorgente.
- 2. DIRITTI DI LICENZA. Subordinatamente all'accettazione del presente EULA, all'utente vengono concessi i seguenti diritti:
	- a. Utilizzo. HP concede una licenza per utilizzare una copia del Software HP. Il termine "utilizzo" si riferisce all'installazione, alla copia, alla memorizzazione, al caricamento, all'esecuzione, alla visualizzazione o a qualsivoglia altro uso del Software HP. Non è consentito modificare il Software HP né disabilitare la licenza o le funzioni di controllo di tale software. Se questo Software è fornito da HP per l'utilizzo con un prodotto di stampa o di elaborazione delle immagini (ad esempio, se il Software è un driver della stampante, un firmware o un componente aggiuntivo), il Software HP deve essere utilizzato solo con tale prodotto ("Prodotto HP"). Limitazioni aggiuntive sull'Utilizzo possono essere riportate nella Documentazione utente. Non è possibile separare i componenti del Software HP. L'utente non dispone del diritto di distribuire il Software HP.
	- b. Copia. Il diritto di copia indica la possibilità di eseguire copie a scopo di archiviazione o copie di backup del Software HP, a condizione che ogni singola copia contenga tutte le informazioni di proprietà originali del Software HP e venga utilizzata solo a scopo di backup.
- 3. AGGIORNAMENTI. Per l'utilizzo del Software HP fornito da HP in qualità di aggiornamento o integrazione (indicato come "Aggiornamento"), è necessario disporre di regolare licenza per il Software HP originale identificato da HP come idoneo per l'Aggiornamento. Nella misura in cui l'Aggiornamento sostituisce il Software HP originale, l'utente non potrà più utilizzare tale Software HP. Il presente EULA si applica a

qualsivoglia Aggiornamento, salvo nei casi in cui HP definisca altre condizioni per l'Aggiornamento. In caso di conƮitto tra il presente EULA e altre condizioni, queste ultime prevarranno.

- 4. TRASFERIMENTO.
	- a. Trasferimento a terzi. L'utente finale iniziale del Software HP ha il diritto di effettuare un singolo trasferimento del Software HP a un altro utente finale. Il trasferimento deve includere tutti i componenti, i supporti, la Documentazione utente, il presente EULA e, se esistente, il Certificato di Autenticità. Il trasferimento non può essere di natura indiretta, ad esempio una consegna. Prima del trasferimento, l'utente finale beneficiario del trasferimento del Software è tenuto ad accettare il presente EULA. La licenza verrà terminata automaticamente in seguito a qualsiasi trasferimento del Software HP.
	- b. Restrizioni. L'utente non può concedere in locazione, in leasing o in prestito il Software HP e tale software non può inoltre essere utilizzato a scopo commerciale o per uso interno. L'utente non può concedere con licenza secondaria, assegnare o diversamente trasferire il Software HP, salvo nelle modalità espressamente indicate nel presente EULA.
- 5. DIRITTI PROPRIETARI. Tutti i diritti di proprietà intellettuale inerenti il Software e la Documentazione utente appartengono ad HP o ai suoi fornitori e sono salvaguardati dalla legge, inclusa ogni legge applicabile inerente il copyright, il segreto commerciale, il brevetto e il marchio commerciale. L'utente deve astenersi dal rimuovere qualsivoglia identificativo nota di copyright o restrizione proprietaria dal Software.
- 6. RESTRIZIONI ALLA DEINGEGNERIZZAZIONE. L'utente non può decodificare, decompilare o disassemblare il Software HP, fatta eccezione per i casi in cui le suddette attività siano espressamente consentite dalla legge in vigore.
- 7. CONSENSO ALL'USO DEI DATI. HP e le sue filiali possono raccogliere e utilizzare informazioni tecniche fornite dall'utente in relazione a (i) Utilizzo del Software o del Prodotto HP o (ii) fornitura di servizi di assistenza correlati al Software o al Prodotto HP. Tali informazioni saranno soggette all'Informativa sulla privacy di HP. L'utilizzo da parte di HP di tali informazioni avverrà in modo tale da non consentire l'identificazione della persona dell'utente, fatta eccezione per i casi in cui sia necessario per il miglioramento dell'Utilizzo del prodotto o per i servizi di supporto.
- 8. LIMITAZIONE DI RESPONSABILITÀ. Indipendentemente dall'entità del danno subito dall'utente, l'intera responsabilità di HP e dei suoi fornitori in base al presente EULA e l'unico indennizzo riconoscibile all'utente in base al presente EULA sarà limitato al maggiore degli importi effettivamente corrisposti dall'utente per il Prodotto oppure a 5 dollari USA. NELLA MISURA MASSIMA CONSENTITA DALLE LEGGI VIGENTI, IN NESSUN CASO HP O I SUOI FORNITORI POTRANNO ESSERE RITENUTI RESPONSABILI DI EVENTUALI DANNI SPECIALI, INCIDENTALI INDIRETTI O CONSEQUENZIALI (INCLUSI DANNI DA MANCATO PROFITTO, PERDITA DI DATI, INTERRUZIONE DI ATTIVITÀ LESIONI PERSONALI O VIOLAZIONE DELLA PRIVACY) IN QUALSIVOGLIA MODO CORRELATI ALL'USO O ALL'IMPOSSIBILITÀ D'USO DEL SOFTWARE, ANCHE NEL CASO IN CUI HP O QUALSIVOGLIA DEI SUOI FORNITORI SIANO STATI INFORMATI DELLA POSSIBILITÀ DI TALI DANNI E ANCHE NEL CASO IN CUI L'INDENNIZZO DI CUI SOPRA MANCHI IL SUO SCOPO ESSENZIALE. Alcuni paesi o alcune giurisdizioni non consentono esclusioni o limitazioni dei danni incidentali o consequenziali, pertanto la suddetta limitazione o esclusione potrebbe non applicarsi.
- 9. CLIENTI GOVERNATIVI DEGLI STATI UNITI. In conformità alle norme FAR 12.211 e FAR 12.212, il software commerciale, la documentazione software e i dati tecnici per elementi commerciali vengono concessi dietro licenza agli enti governativi degli Stati Uniti, in virtù di quanto indicato nel contratto di licenza commerciale HP applicabile.
- 10. OTTEMPERANZA ALLE LEGGI SULL'ESPORTAZIONE. L'utente è tenuto al rispetto di tutte le leggi, le norme e le disposizioni (i) applicabili all'importazione ed esportazione del Software o che (ii) limitano l'Uso del Software, incluse tutte le restrizioni inerenti la proliferazione di armi batteriologiche, chimiche o nucleari.
- 11. DIRITTI RISERVATI. HP e i suoi fornitori si riservano tutti i diritti non espressamente concessi all'utente nel presente EULA.

# <span id="page-9-0"></span>4 Software open source

# Riconoscimenti Open Source

- Questo prodotto include software sviluppato da Apache Software Foundation (<http://www.apache.org/>).
- Il codice sorgente, il codice degli oggetti e la documentazione presente nel pacchetto com.oreilly.servlet è concessa su licenza di Hunter Digital Ventures, LLC.
- Questo software è basato in parte sulla collaborazione con Independent JPEG Group.
- Supporto delle espressioni regolari fornito dal pacchetto librerie PCRE, composto da software open source scritto da Philip Hazel e soggetto al copyright della University of Cambridge, Gran Bretagna. Sorgente all'indirizzo [ftp://ftp.csx.cam.ac.uk/pub/software/programming/pcre.](ftp://ftp.csx.cam.ac.uk/pub/software/programming/pcre)
- Questo software include software crittografico scritto da Eric Young (eay@cryptsoft.com).

## Offerta scritta di Open source

In conformità alla licenza GPL (General Public License) GNU, alla licenza GPL (General Public License) SMAIL e alla licenza del software Sleepy Cat, HP fornisce all'utente un'offerta scritta per ricevere su supporto CD-R, al costo di \$30, una copia completamente interpretabile dal sistema del codice sorgente, corrispondente al codice completo distribuito sotto licenza GPL (General Public License) GNU, licenza GPL (General Public License) SMAIL e/o licenze del software Sleepy Cat. È possibile richiedere il supporto CD-R presso il centro di assistenza clienti HP locale. I numeri di telefono e gli indirizzi e-mail sono disponibili alla pagina [http://welcome.hp.com/country/us/en/](http://welcome.hp.com/country/us/en/wwcontact_us.html) [wwcontact\\_us.html.](http://welcome.hp.com/country/us/en/wwcontact_us.html)

# <span id="page-10-0"></span>5 Avvisi ambientali

### Programma per la sostenibilità ambientale dei prodotti

HP ritiene doveroso fornire prodotti di qualità nel totale rispetto dell'ambiente. Questo prodotto è stato progettato con caratteristiche che lo rendono idoneo al riciclo. I materiali sono stati impiegati nella quantità strettamente necessaria per realizzare il prodotto, senza tuttavia comprometterne funzionalità e affidabilità. I materiali eterogenei sono stati progettati per essere facilmente separati. I dispositivi di bloccaggio e gli altri collegamenti sono facilmente individuabili, accessibili e rimovibili con utensili di uso comune. I componenti più importanti sono stati progettati in modo da essere rapidamente accessibili ai fini del disassemblaggio e della riparazione. Per ulteriori informazioni, visitare il sito Web sull'impegno di HP per l'ambiente all'indirizzo: <http://www.hp.com/hpinfo/globalcitizenship/environment/>.

# Suggerimenti per il risparmio energetico

HP ritiene doveroso offrire ai clienti il proprio contributo per ridurre l'impatto ambientale derivante dall'uso dei propri prodotti. Pertanto, HP invita i clienti a seguire i suggerimenti riportati di seguito per favorire una corretta valutazione e riduzione dell'impatto che le abitudini di stampa possono avere sull'ambiente. Oltre alle funzioni specifiche di questo prodotto, visitare il sito Web relativo alle soluzioni HP per la protezione dell'ambiente per ulteriori informazioni<http://www.hp.com/hpinfo/globalcitizenship/environment/>

### Schede tecniche sulla sicurezza

Le schede tecniche sulla sicurezza degli inchiostri utilizzati nella stampante sono disponibili sul sito Web HP all'indirizzo <http://www.hp.com/go/msds>.

#### Sostanze chimiche

HP si impegna a fornire ai clienti informazioni sulle sostanze chimiche presenti nei prodotti in conformità Ai requisiti legali, ad esempio REACH (normativa CE N. 1907/2006 del Parlamento e del Consiglio europeo). È possibile leggere una relazione sulle informazioni chimiche relative al prodotto sul sito Web <http://www.hp.com/go/reach/>.

### Materiali in plastica

I componenti in plastica di peso superiore a 25 grammi sono contrassegnati secondo gli standard internazionali per facilitarne l'identificazione per il riciclo al termine del ciclo di vita del prodotto.

### Programma di riciclo

HP offre un numero sempre crescente di programmi di restituzione e riciclo dei prodotti in molti Paesi/regioni, nonché partnership con alcuni dei più grandi centri di riciclo di prodotti elettronici al mondo. Inoltre, HP preserva le risorse rinnovando e rivendendo alcuni dei prodotti più diffusi. Per ulteriori informazioni sul riciclaggio dei prodotti HP, visitare il sito [http://www.hp.com/hpinfo/globalcitizenship/environment/recycle/.](http://www.hp.com/hpinfo/globalcitizenship/environment/recycle/)

# <span id="page-11-0"></span>Gestione delle cartucce a getto d'inchiostro

 $\triangle$  ATTENZIONE: Quando si maneggiano le cartucce di inchiostro, osservare particolari precauzioni in quanto sono sensibili alle scariche elettrostatiche. Evitare di toccare i contatti elettrici, i conduttori e i circuiti.

## Gestione delle testine di stampa

 $\triangle$  ATTENZIONE: Quando si maneggiano le testine di stampa, osservare particolari precauzioni in quanto dispositivi sensibili alle scariche elettrostatiche. Evitare di toccare i contatti elettrici, i conduttori e i circuiti.

#### Riciclo di apparecchiature elettroniche

HP invita i clienti a riciclare l'hardware elettronico usato. Per ulteriori informazioni relative ai programmi di riciclo, visitare la pagina<http://www.hp.com/recycle/>.

### Batteria al litio

Nella scheda madre di questo prodotto HP è presente una batteria al litio che, una volta esaurita, talvolta richiede procedure speciali per lo smaltimento.

### Etanolo

In presenza di inchiostro essiccato impossibile da rimuovere con un panno asciutto, provare a inumidire quest'ultimo con etanolo a 95°. Dopo la pulizia, attendere che il coperchio sia asciutto.

**W** NOTA: Non utilizzare etanolo a 95° in California o in altre aree che vietano l'utilizzo di composti organici volatili nei solventi per la pulizia. Utilizzare un composto alternativo conforme alle normative.

# Alcool isopropilico

Non utilizzare alcol isopropilico in California o in altre aree che vietano l'utilizzo di composti organici volatili nei solventi per la pulizia. Al suo posto, utilizzare un composto alternativo conforme alle normative.

# Informazioni sul programma Energy Star

Per determinare la qualificazione ENERGY STAR® di questo prodotto, visitare il sito [http://www.hp.com/go/](http://www.hp.com/go/energystar/) [energystar/](http://www.hp.com/go/energystar/). ENERGY STAR e il marchio ENERGY STAR sono marchi registrati negli Stati Uniti.

#### Consumo di corrente

I prodotti HP per la stampa e l'elaborazione delle immagini contrassegnati con il logo ENERGY STAR sono qualificati in base alle specifiche ENERGY STAR della U.S. Chemical Protection Agency per le apparecchiature di imaging. Il seguente marchio comparirà sui prodotti di elaborazione delle immagini con certificazione ENERGY STAR:

![](_page_11_Picture_17.jpeg)

Ulteriori informazioni sui modelli di prodotti per l'elaborazione delle immagini con certificazione ENERGY STAR sono disponibili all'indirizzo: <http://www.hp.com/go/energystar>.

# <span id="page-12-0"></span>Dichiarazione WEEE (Brasile)

Não descarte o produto eletronico em lixo comum.

![](_page_12_Picture_2.jpeg)

Este produto eletrônico e seus componentes não devem ser descartados no lixo comum, pois embora estejam em conformidade com padrões mundiais de restrição a substâncias nocivas, podem conter, ainda que em quantidades mínimas, substâncias impactantes ao meio ambiente. Ao final da vida útil deste produto, o usuário deverá entregá-lo à HP. A não observância dessa orientação sujeitará o infrator às sanções previstas em lei.

Após o uso, as pilhas e/ou baterias dos produtos HP deverão ser entregues ao estabelecimento comercial ou rede de assistência técnica autorizada pela HP.

Para maiores informações, inclusive sobre os pontos de recebimento, acesse: [http://www.hp.com.br/reciclar.](http://www.hp.com.br/reciclar)

# Smaltimento delle batterie (California)

Attention California users: The real-time-clock battery supplied with this product may contain perchlorate material. Special handling may apply when recycled or disposed of in California. See [http://www.dtsc.ca.gov/](http://www.dtsc.ca.gov/hazardouswaste/perchlorate/) [hazardouswaste/perchlorate/](http://www.dtsc.ca.gov/hazardouswaste/perchlorate/) for information.

Atención a los usuarios de California: La pila del reloj en tiempo real proporcionada con este producto puede contener perclorato. Podría requerir manipulación especial cuando sea reciclada o desechada en California. Consulte <http://www.dtsc.ca.gov/hazardouswaste/perchlorate/> para obtener más información.

# Smaltimento delle batterie (Taiwan)

![](_page_12_Picture_10.jpeg)

# Direttiva sulle batterie (UE)

![](_page_12_Picture_12.jpeg)

Questo prodotto include una batteria utilizzata per preservare l'integrità dei dati delle impostazioni dell'orologio in tempo reale o del prodotto e progettata per una durata pari a quella del prodotto. Qualsiasi tentativo di riparazione o sostituzione della batteria deve essere effettuato da un tecnico dell'assistenza qualificato.

# Smaltimento delle batterie (Paesi Bassi)

![](_page_12_Picture_15.jpeg)

Con questo prodotto vengono fornite batterie. Non gettare le batterie scariche, ma smaltirle nella raccolta di residui chimici di piccole dimensioni.

Bij dit product zign batterijen geleverd. Wanneer de batterijen leeg zijn, dient u deze niet als huisvuil weg to gooien, maar als KCA in te leveren.

## <span id="page-13-0"></span>EU-ERP Lot 6 - Normativa sullo spegnimento automatico dei prodotti di classe B

Utilizzare la funzione di spegnimento automatico per spegnere la stampante senza intervento manuale. Ad esempio, se si imposta lo spegnimento automatico su 2 ore, la stampante si spegnerà dopo 2 ore di inattività. Questa funzione consente di risparmiare energia.

<sup>2</sup> NOTA: La funzione di spegnimento automatico della stampante viene disattivata automaticamente se è collegata a una rete, per evitare di interrompere il flusso di lavoro.

# Smaltimento di apparecchiature di scarto (Unione Europea, India)

![](_page_13_Picture_4.jpeg)

Questo simbolo indica che lo smaltimento del prodotto non può essere assimilato a quello degli altri rifiuti domestici. È responsabilità dell'utente salvaguardare la salute umana e ambientale consegnando le apparecchiature dismesse a un punto di raccolta appositamente designato per il riciclo di rifiuti elettrici ed elettronici. Per ulteriori informazioni, consultare [http://www.hp.com/recycle.](http://www.hp.com/recycle)

# Förgun notenda á búnaðarúrgangi (ESB, Indland)

![](_page_13_Picture_7.jpeg)

Þetta tákn þýðir að ekki má farga vörunni með heimilissorpi. Í stað þess ættirðu að vernda heilsu manna og umhverfið með því að skila búnaðarúrgangnum á tilgreinda móttökustöð fyrir endurvinnslu á raf- og rafeindabúnaðarúrgangi. Frekari upplýsingar má finna á [http://www.hp.com/recycle/.](http://www.hp.com/recycle/)

# Rimi ta' skart magħmul minn tagħmir mill-utenti (UE, l-Indja)

![](_page_13_Picture_10.jpeg)

Dan is-simbolu ifisser tarmix il-prodott tiegħek ma' skart ieħor tad-dar tiegħek. Minflok, għandek tipproteġi s-saħħa tal-bniedem u l-ambjent billi tieħu t-tagħmir għar-rimi tiegħek f'punt ta' ġbir nominat għar-riċiklaġġ ta' tagħmir elettriku u elettroniku għar-rimi. Għal iktar informazzjoni, mur fuq <http://www.hp.com/recycle/>.

# Korisničko odlaganje otpadne opreme (EU, Indija)

![](_page_13_Picture_13.jpeg)

Ovaj simbol znači da proizvod ne smijete odlagati s ostalim kućanskim otpadom. Umjesto toga, trebali biste čuvati ljudsko zdravlje i okoliš odnošenjem otpadne opreme u prikupljalište namijenjeno za recikliranje otpadne električne i elektroničke opreme. Dodatne informacije naći ćete na adresi <http://www.hp.com/recycle/>.

# Avhending av brukt utstyr fra brukere (EU, India)

![](_page_13_Picture_16.jpeg)

Dette symbolet betyr at du ikke skal kaste produktet sammen med annet husholdningsavfall. I stedet bør du beskytte menneskers helse og miljøet ved å levere avfallet til et innsamlingspunkt for resirkulering av elektrisk og elektronisk utstyr. For mer informasjon, kan du gå til [http://www.hp.com/](http://www.hp.com/recycle/) [recycle/](http://www.hp.com/recycle/).

# Kassering av avfallsutrustning för användare (EU, Indien)

![](_page_13_Picture_19.jpeg)

Denna symbol betyder att produkten inte bör kasseras med annat hushållsavfall. Skydda istället miljön och människors hälsa genom att lämna över din avfallsutrustning till ett utsett insamlingsställe för återvinning av avfall från elektriska och elektroniska produkter. Gå till <http://www.hp.com/recycle/>för mer information.

#### <span id="page-14-0"></span>Изхвърляне на отпадъчно оборудване от потребители (ЕС, Индия)

![](_page_14_Picture_1.jpeg)

Този символ означава, че не трябва да изхвърляте продукта заедно с другите битови отпадъци. Вместо това трябва да защитите човешкото здраве и околната среда, като предадете отпадъчното оборудване в определен събирателен пункт за рециклиране на отпадъчно електрическо и електронно оборудване. За повече информация посетете [http://www.hp.com/](http://www.hp.com/recycle/)

# Lietotāju veikta atkritumu utilizācija (ES, Indija)

![](_page_14_Picture_4.jpeg)

Šis simbols norāda, ka jūsu produktu nedrīkst izmest kopā ar mājsaimniecības atkritumiem. Tā vietā jūsu pienākums ir aizsargāt cilvēku veselību un vidi, nogādājot atkritumus norādītajā elektrisko un elektronisko aprīkojumu atkritumu savākšanas punktā. Vairāk informācijas skatiet šeit: <http://www.hp.com/recycle/>.

# Seadmete jäätmete kõrvaldamine kasutajate poolt (EL, India)

![](_page_14_Picture_7.jpeg)

See sümbol tähendab, et tootest ei tohi vabaneda koos muude olmejäätmetega. Selle asemel peaksite kaitsma inimeste tervist ja keskkonda, viies seadmete jäätmed selleks määratud elekti- ja elektroonikaseadmete jäätmete ringlussevõtu kogumispunkti. Vaadake lisateavet lehelt <http://www.hp.com/recycle/>.

# Jätteeksi luokiteltavan laitteen hävittäminen (EU, Intia)

![](_page_14_Figure_10.jpeg)

Tämä merkki tarkoittaa, että tuotetta ei saa hävittää muun talousjätteen mukana. Terveys- ja ympäristövaarat voi välttää luovuttamalla jätteeksi luokiteltavan laitteen sille määrättyyn sähkö- ja elektroniikkalaitteiden kierrätyspisteeseen. Lisätietoja on osoitteessa [http://www.hp.com/recycle/.](http://www.hp.com/recycle/)

# Eliminarea deșeurilor de echipamente de către utilizatori (UE, India)

![](_page_14_Picture_13.jpeg)

Acest simbol înseamnă că produsul nu trebuie eliminat împreună cu deșeurile menajere. În schimb, trebuie să protejați sănătatea persoanelor și mediul, predând deșeurile de echipamente la un punct de colectare desemnat pentru reciclarea deșeurilor de echipamente electrice și electronice. Pentru informații suplimentare, vizitați<http://www.hp.com/recycle/>.

# Limitazioni relative alle sostanze pericolose (Turchia)

Türkiye Cumhuriyeti: EEE Yönetmeliğine Uygundur" (Republic of Turkey: In conformity with the EEE Regulation)

# Limitazioni relative alle sostanze pericolose (Ucraina)

Обладнання відповідає вимогам Технічного регламенту щодо обмеження використання деяких небезпечних речовин в електричному та електронному обладнані, затвердженого постановою Кабінету Міністрів України від 3 грудня 2008 № 1057

L'apparecchiatura è conforme ai requisiti del Regolamento tecnico, approvato dalla Risoluzione del consiglio dei ministri dell'Ucraina il 3 dicembre 2008 № 1057, in termini di limitazioni per l'uso di determinate sostanze pericolose nelle apparecchiature elettriche ed elettroniche.

## <span id="page-15-0"></span>Limitazioni relative alle sostanze pericolose (India)

This product, as well as its related consumables and spares, complies with the reduction in hazardous substances provisions of the "India E-waste Rule 2016". It does not contain lead, mercury, hexavalent chromium, polybrominated biphenyls, or polybrominated diphenyl ethers in concentrations exceeding 0.1% weight and 0.01% weight for cadmium, except where allowed pursuant to the exemptions set in Schedule 2 of the Rule.

# Limitazioni relative alle sostanze pericolose (Cina)

产品中有害物质或元素的名称及含量

根据中国《电子信息产品污染控制管理办法》

![](_page_15_Picture_353.jpeg)

本表格依据 SJ/T 11364 的规定编制。

0:表示该有害物质在该部件所有均质材料中的含量均在 GB/T 26572 规定的限量要求以下。

X:表示该有害物质至少在该部件的某一均质材料中的含量超出 GB/T 26572 规定的限量要求。

此表中所有名称中含 "X" 的部件均符合欧盟 RoHS 立法。

注:环保使用期限的参考标识取决于产品正常工作的温度和湿度等条件

# <span id="page-16-0"></span>6 Notifiche normative

### Numero modello normativo

Al prodotto è assegnato un Numero modello normativo per consentirne l'identificazione secondo quanto previsto dalle normative vigenti. Il numero di modello normativo per il prodotto è BCLAA-1508. Questo numero non deve essere confuso con il nome di commercializzazione (ad esempio, stampante HP DesignJet) o con i numeri di prodotto (quali Z####X, dove Z e X indicano una singola lettera e # un qualsiasi numero).

# Emissioni acustiche del prodotto

Il livello di pressione sonora a cui sono esposti gli operatori (LpA per ISO 7779) è inferiore ai 70 dB(A).

# USA: compatibilità elettromagnetica

#### FCC statements

The U.S. Federal Communications Commission (in 47 cfr15.105) has specified that the following notices be brought to the attention of users of this product.

This device complies with part 15 of the FCC Rules. Operation is subject to the following two conditions: (1) This device may not cause harmful interference, and (2) this device must accept any interference received, including interference that may cause undesired operation.

Shielded cables: Use of shielded data cables is required to comply with the Class B limits of Part 15 of the FCC Rules.

ATTENZIONE: Pursuant to Part 15.21 of the FCC Rules, any changes or modifications to this equipment not expressly approved by the HP Company may cause harmful interference and void the FCC authorization to operate this equipment.

**WE NOTA:** This equipment has been tested and found to comply with the limits for a Class B digital device, pursuant to part 15 of the FCC Rules. These limits are designed to provide reasonable protection against harmful interference in a residential installation. This equipment generates, uses, and can radiate radio frequency energy and, if not installed and used in accordance with the instructions, may cause harmful interference to radio communications. However, there is no guarantee that interference will not occur in a particular installation. If this equipment does cause harmful interference to radio or television reception, which can be determined by turning the equipment off and on, the user is encouraged to try to correct the interference by one or more of the following measures:

- Reorient the receiving antenna.
- Increase the separation between the equipment and the receiver.
- Connect the equipment into an outlet on a circuit different from that to which the receiver is connected.
- Consult your dealer or an experienced radio/TV technician.

<span id="page-17-0"></span>For further information, contact:

Manager of Corporate Product Regulations

HP Inc.

1501 Page Mill Road, Palo Alto, CA 94304, USA

(650) 857-1501

# Esposizione alle radiazioni delle frequenze radio

 $\triangle$  ATTENZIONE: La potenza di uscita a radiofrequenza di questo dispositivo è di gran lunga inferiore ai limiti massimi di esposizione alle radiofrequenze stabiliti dalle normative FCC. Tuttavia, il dispositivo deve essere utilizzato in modo tale da ridurre al minimo il contatto con l'operatore durante le normali operazioni. Il prodotto e, se supportate, le eventuali antenne esterne, devono essere posizionate in modo tale da minimizzare il contatto con l'operatore durante le normali operazioni. Per evitare il superamento dei limiti massimi di esposizione alle radiofrequenze stabiliti dalle normative FCC, l'operatore deve posizionarsi a non meno di 20 cm di distanza dall'antenna durante le normali operazioni.

# Canada: compatibilità elettromagnetica

#### Normes de sécurité

Le présent appareil numérique n'émet pas de bruits radioélectriques dépassant les limites applicables aux appareils numériques de Classe B prescrites dans le réglement sur le brouillage radioélectrique édicté par le Ministère des Communications du Canada.

#### Dichiarazione DOC

This digital apparatus does not exceed the Class B limits for radio noise emissions from digital apparatus set out in the Radio Interference Regulations of the Canadian Department of Communications.

# Canada: Wireless

#### Notice to users

Under Industry Canada regulations, this radio transmitter may only operate using an antenna of a type and maximum (or lesser) gain approved for the transmitter by Industry Canada. To reduce potential radio interference to other users, the antenna type and its gain should be so chosen that the equivalent isotropically radiated power (e.i.r.p.) is not more than that necessary for successful communication.

This device complies with Industry Canada licence-exempt RSS standard(s). Operation is subject to the following two conditions: (1) this device may not cause interference, and (2) this device must accept any interference, including interference that may cause undesired operation of the device.

AVVERTENZA! Exposure to Radio Frequency Radiation. The radiated output power of this device is below the Industry Canada radio frequency exposure limits. Nevertheless, the device should be used in such a manner that the potential for human contact is minimized during normal operation.

To avoid the possibility of exceeding the Industry Canada radio frequency exposure limits, human proximity to the antennas should not be less than 20 cm (8 inches).

#### Note à l'attention des utilisateurs

Conformément au Règlement d'Industrie Canada, cet émetteur radioélectrique ne peut fonctionner qu'avec une antenne d'un type et d'un gain maximum (ou moindre) approuvé par Industrie Canada. \$fin de réduire le <span id="page-18-0"></span>brouillage radioélectrique potentiel pour d'autres utilisateurs, le type d'antenne et son gain doivent être choisis de manière à ce que la puissance isotrope rayonnée équivalente (p.i.r.e.) ne dépasse pas celle nécessaire à une communication réussie.

Cet appareil est conforme aux normes RSS exemptes de licence d'Industrie Canada. Son fonctionnement dépend des deux conditions suivantes : (1) cet appareil ne doit pas provoquer d'interférences nuisibles et (2) doit accepter toutes interférences reçues, y compris des interferences pouvant provoquer un fonctionnement non souhaité de l'appareil.

AVERTISSEMENT relatif à l'exposition aux radiofréquences. La puissance de rayonnement de cet appareil se trouve sous les limites d'exposition de radiofréquences d'Industrie Canada. Néanmoins, cet appareil doit être utilisé de telle sorte qu'il soit mis en contact le moins possible avec le corps humain.

Afin d'éviter le dépassement éventuel des limites d'exposition aux radiofréquences d'Industrie Canada, il est recommandé de maintenir une distance de plus de 20 cm entre les antennes et l'utilisateur.

## Avvisi normativi dell'Unione Europea

I prodotti recanti il marchio CE sono conformi alle seguenti direttive EU:

- Direttiva R&TTE 1999/5/CE (fino a giugno 2017)
- RED 2014/53/EU (dopo giugno 2017)
- Direttiva RoHs 2011/65/EU
- Direttiva Ecodesign 1999/5/EC

L'adeguamento a queste direttive sottintende la conformità agli standard europei armonizzati (normativa europea) elencati nella dichiarazione di conformità UE emessa da HP per questo prodotto o famiglia di prodotti e disponibili (solo in inglese) all'interno della documentazione del prodotto o al seguente indirizzo Web: <http://www.hp.com/go/certificates>(eseguire la ricerca in base al nome del modello del prodotto o al suo numero di modello normativo (RMN), che potrebbe essere presente sull'etichetta delle normative). La conformità viene indicata da uno dei seguenti marchi applicati al prodotto:

La conformità CE di questo prodotto è valida solo se alimentato con l'alimentatore corretto fornito da HP e dotato di marcatura CE.

La stampante HP DesignJet T730 e la multifunzione HP DesignJet serie T830 funzionano nella frequenza di banda wireless di 2,4 GHz (802.11 b/g/n).

Le bande di frequenza su cui funziona l'apparecchiatura radio sono 2400–2483,5 MHz.

La potenza massima emessa nelle bande di frequenza su cui funziona l'apparecchiatura radio è inferiore a 20 dBm.

Il punto di contatto per questioni normative è:

HP Deutschland GmbH, HQ-TRE, Schickardstrasse 32, 71034 Böblingen, Germania

#### Danimarca

For tilslutning af de øvrige ledere, se medfølgende installationsvejledning.

### Argentina

La ficha de alimentación funciona como dispositivo de desconexión, la misma debe ser conectada a un tomacorriente fácilmente accesible luego de la instalación del aparato.

#### <span id="page-19-0"></span>Cina: Altitudine

仅适用于海拔 2000 米以下地区安全使用

#### Cina: Dichiarazione EMI Classe B

#### 本设备符合中国无线电干扰技术标准信息 技术设备B级发射限值要求。

#### Corea: Dichiarazione EMI

이 기기는 업무용 환경에서 사용할 목적으로 적합성평가를 받은 기기로서 가정용 환경에서 사용하는 경 우 전파간섭의 우려가 있습니다.

#### Corea: Wireless - Avviso agli utenti

무선 적용 제품 : RRA statement for Wireless Device

해당 무선 설비는 전파 혼신 가능성이 있으므로 인명안전과 관련된 서비스는 할 수 없음

(무선 모듈 제품이 설치되어 있는 경우)

#### Giappone: Dichiarazione VCCI Classe B

この装置は、クラスB機器です。この装置は、住宅環境で使用することを目的としていますが、こ の装置がラジオやテレビジョン受信機に近接して使用されると、受信障害を引き起こすことがあり ます。 取扱説明書に従って正しい取り扱いをして下さい。

 $VCCI-B$ 

#### Giappone: Avvertenza sulla sicurezza del cavo di alimentazione

製品には、同梱された電源コードをお使い下さい。 同梱された電源コードは、他の製品では使用出来ません。

#### Giappone: Avviso agli utenti

この機器は技術基準適合証明又は工事設計認証を受けた無線設備を搭載しています。

#### Taiwan: Avviso agli utenti

低功率電波輻射性電機管理辦法:

![](_page_19_Picture_196.jpeg)

# <span id="page-20-0"></span>Russia: Avviso agli utenti

Существуют определенные ограничения по использованию беспроводных сетей (стандарта 802.11 b/g) с рабочей частотой 2,4 ГГц: Данное оборудование может использоваться внутри помещений с использованием диапазона частот 2400-2483,5 МГц (каналы 1-13). При использовании внутри помещений максимальная эффективная изотропно–излучаемая мощность (ЭИИМ) должна составлять не более 100мВт.

# **Brasile**

#### Aviso aos usuários

Este equipamento opera em caráter secundário, isto é, não tem direito à proteção contra interferência prejudicial, mesmo de estações do mesmo tipo, e não pode causar interferência a sistemas operando em caráter primário (Res.ANATEL 282/2001).

### **Messico**

#### Aviso para los usuarios

La operación de este equipo está sujeta a las siguientes dos condiciones: (1) es posible que este equipo o dispositivo no cause interferencia perjudicial y (2) este equipo o dispositivo debe aceptar cualquier interferencia, incluyendo la que pueda causar su operación no deseada.

Para saber el modelo de la tarjeta inalámbrica utilizada, revise la etiqueta regulatoria de la impresora.